<span id="page-0-3"></span>**estat gofplot** — Goodness-of-fit plots after streg, stcox, stintreg, or stintcox

[Also see](#page-5-1)

[Options](#page-1-1) [Remarks and examples](#page-2-0) [Methods and formulas](#page-4-0) [References](#page-5-0)

[Description](#page-0-0) [Quick start](#page-0-1) [Menu for estat](#page-0-2) [Syntax](#page-1-0)

# <span id="page-0-0"></span>**Description**

estat gofplot plots the estimated cumulative hazard function for the Cox–Snell residuals versus the residuals themselves to assess the goodness of fit of the model visually after streg, stcox, stintreg, or stintcox.

## <span id="page-0-1"></span>**Quick start**

Plot the default cumulative hazard function for the Cox–Snell residuals versus the residuals themselves estat gofplot

Plot the minus log of the Kaplan–Meier estimator for the Cox–Snell residuals versus the residuals themselves

estat gofplot, km

- Plot separate cumulative hazard functions for each group of  $x$  on the same graph estat gofplot, by(x)
- Plot separate cumulative hazard functions for each group of x on different graphs estat gofplot, by(x) separate

<span id="page-0-2"></span>For the stratified model, plot separate cumulative hazard functions for each stratum estat gofplot, stratify

## **Menu for estat**

Statistics > Postestimation

### <span id="page-1-0"></span>**Syntax**

estat gofplot  $\big[$  , *options*  $\big]$ 

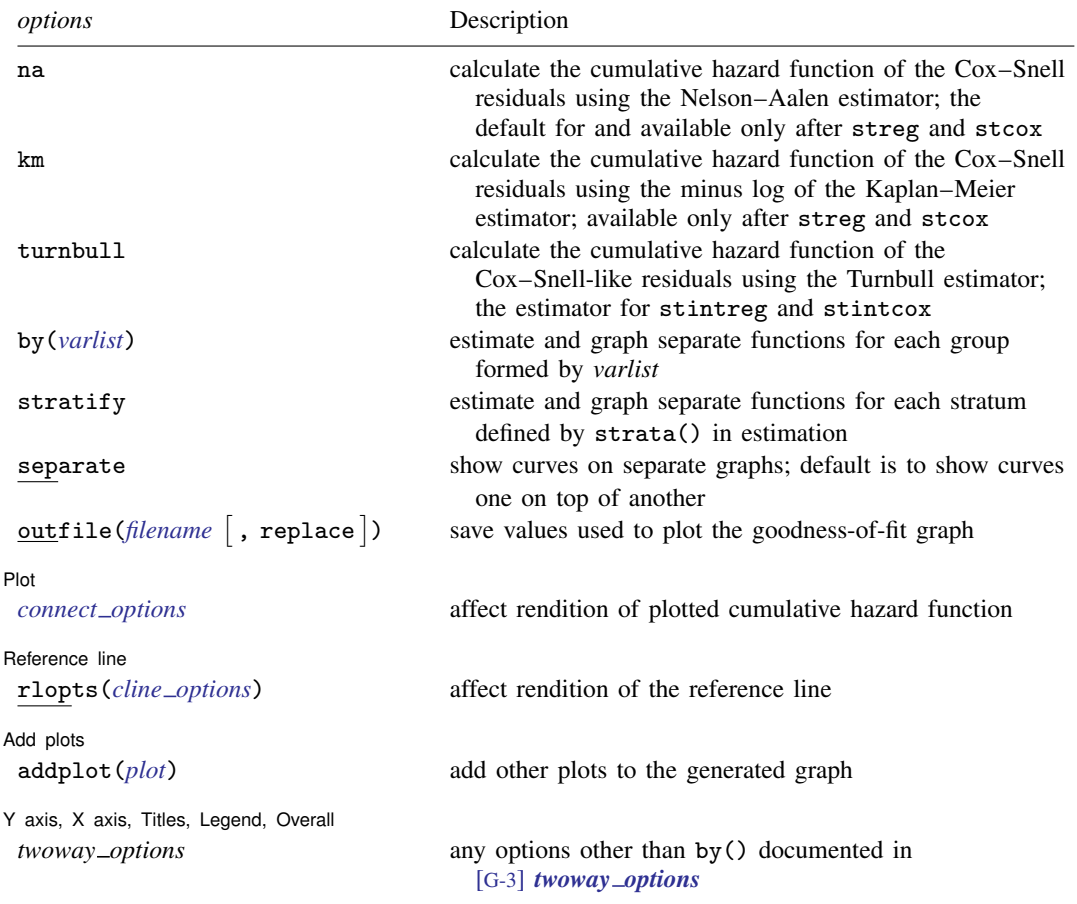

<span id="page-1-1"></span>estat gofplot is not appropriate with svy estimation results and is not supported after estimation with stcox,  $\text{tvc}()$ .

# **Options**

- na specifies that the cumulative hazard function of the Cox–Snell residuals be calculated using the Nelson–Aalen estimator, which is the default after streg and stcox. na is not available after stintreg and stintcox.
- km specifies that the cumulative hazard function of the Cox–Snell residuals be calculated using the minus log of the Kaplan–Meier estimator instead of the default Nelson–Aalen estimator after streg and stcox. km is not available after stintreg and stintcox.
- turnbull specifies that the cumulative hazard function of the Cox–Snell-like residuals be calculated using the Turnbull estimator. turnbull is the only estimator after stintreg and stintcox, and it is not available after streg and stcox.
- by(*[varlist](https://www.stata.com/manuals/u11.pdf#u11.4varnameandvarlists)*) estimates a separate function for each by-group and plots all the functions on one graph. By-groups are identified by equal values of the variables in *varlist*. Up to five variables are allowed. by() may not be combined with stratify.
- stratify requires that a stratified model has been previously fit using the strata() option; it estimates a separate function for each stratum and plots all the functions on one graph. stratify may not be combined with by().
- separate is meaningful only with  $bv()$  or stratify; it requests that each group be placed on its own graph rather than one on top of the other.
- outfile(*[filename](https://www.stata.com/manuals/u11.pdf#u11.6Filenamingconventions)* , replace ) saves in *filename*.dta the values used to plot the goodness-of-fit graph.

 $Pint$ Plot Letters and the contract of the contract of the contract of the contract of the contract of the contract of the contract of the contract of the contract of the contract of the contract of the contract of the contract

 $\overline{a}$ 

 $\overline{a}$ 

 $\overline{a}$ 

 $\overline{a}$ 

*connect options* affect the rendition of the plotted cumulative hazard function; see [G-3] *[con](https://www.stata.com/manuals/g-3connect_options.pdf#g-3connect_options)nect [options](https://www.stata.com/manuals/g-3connect_options.pdf#g-3connect_options)*.

Reference line Reference line **Later and the contract of the contract of the contract of the contract of the contract of the contract of the contract of the contract of the contract of the contract of the contract of the contract of the** 

rlopts(*cline options*) affects the rendition of the reference line; see [G-3] *cline [options](https://www.stata.com/manuals/g-3cline_options.pdf#g-3cline_options)*.

Add plots Add plots <u>Leaders and the second contract of the second contract of the second contract of the second contract of</u>

addplot(*plot*) provides a way to add other plots to the generated graph; see [G-3] *[addplot](https://www.stata.com/manuals/g-3addplot_option.pdf#g-3addplot_option) option*.

✄ Y axis, X axis, Titles, Legend, Overall

*twoway options* are any of the options documented in [G-3] *[twoway](https://www.stata.com/manuals/g-3twoway_options.pdf#g-3twoway_options) options*, excluding by(). These include options for titling the graph (see [G-3] *title [options](https://www.stata.com/manuals/g-3title_options.pdf#g-3title_options)*) and for saving the graph to disk (see [G-3] *[saving](https://www.stata.com/manuals/g-3saving_option.pdf#g-3saving_option) option*).

## <span id="page-2-0"></span>**Remarks and examples [stata.com](http://stata.com)**

To assess the overall model fit, we can use the Cox–Snell residuals. If the survival regression model fits the data, these residuals should have a censored standard exponential distribution for rightcensored data. Therefore, when we consider these residuals as failure (or censoring) times together with the original censoring variable, the hazard function should be constant and equal to 1, and the cumulative hazard should be a straight line with slope 1. estat gofplot allows us to verify the model's fit visually by calculating an empirical estimate of such a cumulative hazard function, which is based on either the Nelson–Aalen estimator or the Kaplan–Meier estimator for streg or stcox or is based on the Turnbull estimator for stintreg or stintcox. If the model fits the data, a plot of the cumulative hazard versus the residuals themselves should approximate a straight line with slope 1. See [example 2](https://www.stata.com/manuals/ststregpostestimation.pdf#ststregpostestimationRemarksandexamplesex_streg_gofplot) in [ST] [streg postestimation](https://www.stata.com/manuals/ststregpostestimation.pdf#ststregpostestimation), [example 4](https://www.stata.com/manuals/ststcoxpostestimation.pdf#ststcoxpostestimationRemarksandexamplesex_stcox_gofplot) in [ST] [stcox postestimation](https://www.stata.com/manuals/ststcoxpostestimation.pdf#ststcoxpostestimation), [example 4](https://www.stata.com/manuals/ststintregpostestimation.pdf#ststintregpostestimationRemarksandexamplesex4) in [ST] [stintreg postestimation](https://www.stata.com/manuals/ststintregpostestimation.pdf#ststintregpostestimation), and [example 2](https://www.stata.com/manuals/ststintcoxpostestimation.pdf#ststintcoxpostestimationRemarksandexamplesex2) in [ST] [stintcox postestimation](https://www.stata.com/manuals/ststintcoxpostestimation.pdf#ststintcoxpostestimation) for more detailed discussions. For interval-censored data, the Cox–Snell-like residuals are defined, and, under the correct model assumption, they are expected to approximate an interval-censored sample from the standard exponential distribution; see [ST] [stintcox postestimation](https://www.stata.com/manuals/ststintcoxpostestimation.pdf#ststintcoxpostestimation).

#### Example 1: Goodness-of-fit plots for stratified model

Returning to the Stanford heart experiment data from [example 8](https://www.stata.com/manuals/ststcox.pdf#ststcoxRemarksandexamplesex_stratify) in [ST] [stcox](https://www.stata.com/manuals/ststcox.pdf#ststcox), we refit our model stratified by year of diagnosis group.

```
. use https://www.stata-press.com/data/r18/stan3
(Heart transplant data)
. generate pgroup = year
. recode pgroup min/69=1 70/72=2 73/max=3
(172 changes made to pgroup)
. stcox age posttran surg year, strata(pgroup) nolog
       Failure _d: died
 Analysis time _t: t1
      ID variable: id
Stratified Cox regression with Breslow method for ties
Strata variable: pgroup
No. of subjects = 103 Number of obs = 172
No. of failures = 75
Time at risk = 31,938.1LR chi2(4) = 20.67<br>Prob > chi2 = 0.0004
Log likelihood = -213.35033_t Haz. ratio Std. err. z P>|z| [95% conf. interval]
        age 1.027406 .0150188 1.85 0.064 .9983874 1.057268
   posttran 1.075476 .3354669 0.23 0.816 .583567 1.982034
    surgery .2222415 .1218386 -2.74 0.006 .0758882 .6508429
       year .5523966 .1132688 -2.89 0.004 .3695832 .825638
```
We can visually explore the goodness of fit for the stratified model by using estat gofplot. Here we will use the stratify option to plot the residuals separately for each stratum.

```
. estat gofplot, stratify
```
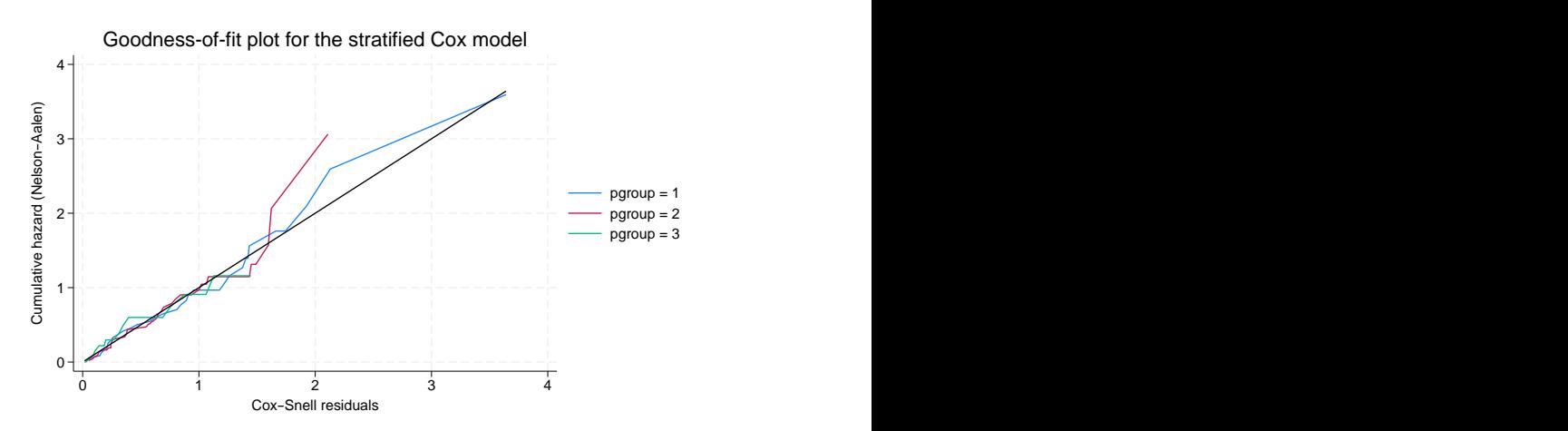

Even with perfect (artificially simulated) data, we expect to see departures from the diagonal at the right end of the curve, where values are based on only a few observations and greater fluctuation is observed. The above plot indicates the model fits well in all strata. To aid visual inspection of the plot, we can also add the separate option to produce separate graphs for each stratum.

. estat gofplot, stratify separate

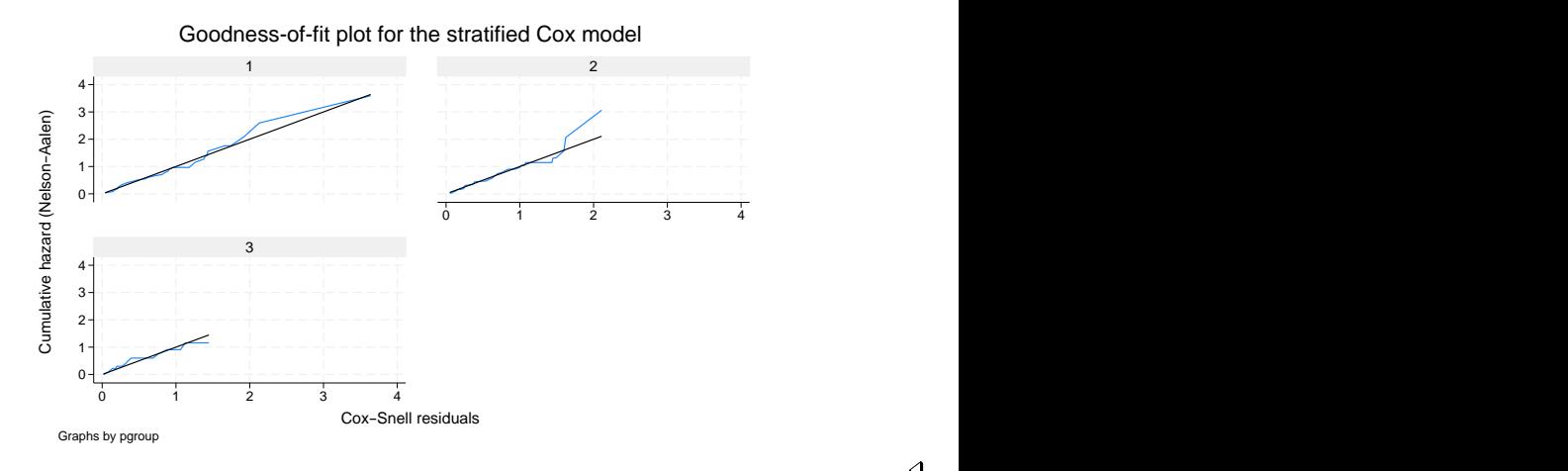

### <span id="page-4-0"></span>**Methods and formulas**

The [Cox and Snell](#page-5-2) ([1968\)](#page-5-2) residual for the jth observation at time  $t_i$  is defined as the estimated cumulative hazard function,  $\hat{H}_i(t_i) = -\log \hat{S}_i(t_i)$ , from the fitted model ([Klein and Moeschberger](#page-5-3) [2003](#page-5-3)). Cox and Snell argued that if the correct model has been fit to the data, these residuals are  $n$  observations from a censored standard exponential distribution for right-censored data. Thus, a plot of the cumulative hazard rate of the residuals against the residuals themselves should result in a straight line of slope 1. Cox–Snell residuals can never be negative and therefore are not symmetric about 0. In practice, we can calculate an empirical estimate of the cumulative hazard rate of the residuals.

The default method of calculating the cumulative hazard rate of the residuals after streg and stcox is to use the Nelson–Aalen estimator ([Nelson](#page-5-4) [1972](#page-5-4); [Aalen](#page-5-5) [1978](#page-5-5)). Alternatively, we may use the minus log of the [Kaplan and Meier](#page-5-6) [\(1958](#page-5-6)) estimator by specifying the km option. For multiple-record data, the overall Cox–Snell residual is used, and hence, the cumulative hazard function is evaluated at the subject level defined by id() in the stset command.

For interval-censored data, Cox–Snell-like residuals are intervals themselves for single-record-persubject dataset. [Farrington](#page-5-7) ([2000\)](#page-5-7) proposed to calculate the Cox–Snell-like residuals for both lower and upper endpoints of the time intervals, then to use those predicted Cox–Snell-like residual intervals as the new time intervals and to compute the cumulative hazard function using the Turnbull estimator [\(Turnbull](#page-5-8) [1976\)](#page-5-8). For multiple-record-per-subject data fit by stintcox, the overall Cox–Snell-like residual is used, and the cumulative hazard function is evaluated at the subject level defined by the id() option of stintcox.

◁

#### <span id="page-5-0"></span>**References**

- <span id="page-5-5"></span>Aalen, O. O. 1978. Nonparametric inference for a family of counting processes. Annals of Statistics 6: 701–726. [https://doi.org/10.1214/aos/1176344247.](https://doi.org/10.1214/aos/1176344247)
- <span id="page-5-2"></span>Cox, D. R., and E. J. Snell. 1968. A general definition of residuals (with discussion). Journal of the Royal Statistical Society, Series B 30: 248–275. <https://doi.org/10.1111/j.2517-6161.1968.tb00724.x>.
- <span id="page-5-7"></span>Farrington, C. P. 2000. Residuals for proportional hazards models with interval-censored survival data. Biometrics 56: 473–482. <https://doi.org/10.1111/j.0006-341X.2000.00473.x>.
- <span id="page-5-6"></span>Kaplan, E. L., and P. Meier. 1958. Nonparametric estimation from incomplete observations. Journal of the American Statistical Association 53: 457–481. [https://doi.org/10.2307/2281868.](https://doi.org/10.2307/2281868)
- <span id="page-5-3"></span>Klein, J. P., and M. L. Moeschberger. 2003. Survival Analysis: Techniques for Censored and Truncated Data. 2nd ed. New York: Springer.
- <span id="page-5-4"></span>Nelson, W. 1972. Theory and applications of hazard plotting for censored failure data. Technometrics 14: 945–966. <https://doi.org/10.2307/1267144>.
- <span id="page-5-8"></span><span id="page-5-1"></span>Turnbull, B. W. 1976. The empirical distribution function with arbitrarily grouped, censored and truncated data. Journal of the Royal Statistical Society, Series B 38: 290–295. <https://doi.org/10.1111/j.2517-6161.1976.tb01597.x>.

#### **Also see**

- [ST] [stcox postestimation](https://www.stata.com/manuals/ststcoxpostestimation.pdf#ststcoxpostestimation) Postestimation tools for stcox
- [ST] [stintcox postestimation](https://www.stata.com/manuals/ststintcoxpostestimation.pdf#ststintcoxpostestimation) Postestimation tools for stintcox
- [ST] [stintreg postestimation](https://www.stata.com/manuals/ststintregpostestimation.pdf#ststintregpostestimation) Postestimation tools for stintreg
- [ST] [streg postestimation](https://www.stata.com/manuals/ststregpostestimation.pdf#ststregpostestimation) Postestimation tools for streg
- [U[\] 20 Estimation and postestimation commands](https://www.stata.com/manuals/u20.pdf#u20Estimationandpostestimationcommands)

Stata, Stata Press, and Mata are registered trademarks of StataCorp LLC. Stata and Stata Press are registered trademarks with the World Intellectual Property Organization of the United Nations. StataNow and NetCourseNow are trademarks of StataCorp LLC. Other brand and product names are registered trademarks or trademarks of their respective companies. Copyright  $\odot$  1985–2023 StataCorp LLC, College Station, TX, USA. All rights reserved.

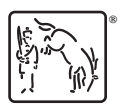

For suggested citations, see the FAQ on [citing Stata documentation](https://www.stata.com/support/faqs/resources/citing-software-documentation-faqs/).